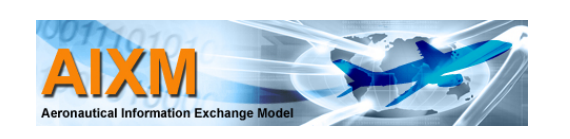

## AICM Domain Introduction

AIXM 5 Public Design Review February 7-8, 2006 Washington DC

## AICM 4.5 Concepts

- o Aerodrome/Heliport
- o Navaids and Points
- o Routes
- o Airspace
- o Organisation/Service
- o Traffic Flow Restrictions
- { *New model*
	- z *Obstacles*
	- z *Procedures*

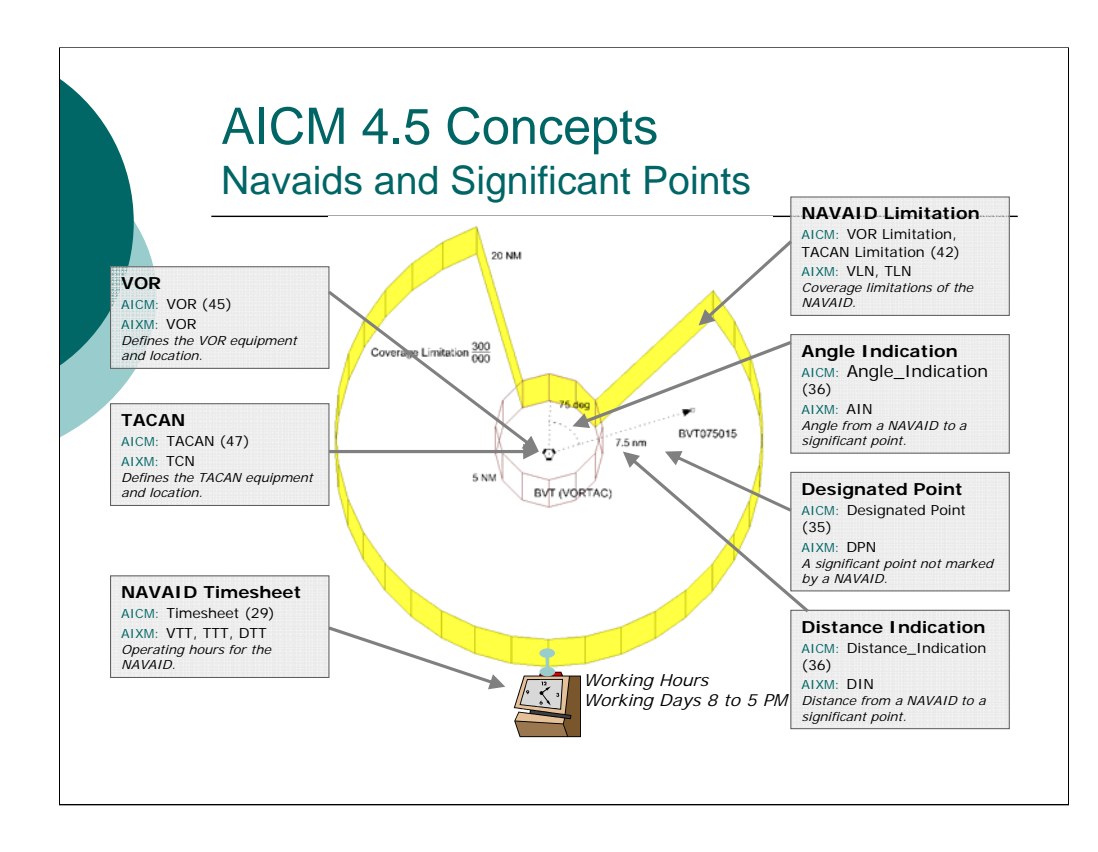

The NAVAID and Points Domain defines points in space used for navigational and air traffic control purposes. An abstract concept called the "Significant Point" is defined by ICAO as a "specified geographical location used to define an ATS route, the flight path of an aircraft or for other navigation/ATS purposes." Within the abstract concept of Significant Points are those points marked by a radio navigation aid and those points that are not marked by a navigational aid. In this document the general term NAVAID is used to represent points marked by the site of a navigation aid. NAVAIDS include VOR, DME, TACANs and others. The phrase "Designated Points" is used to represent locations that are not sited at a NAVAID.

This example illustrates a NAVAID called BVT which happens to be a TACAN collocated with a VOR (in FAA terminology this would be called a VORTAC). The BVT NAVAID has specific performance limitations outlined by the orange and yellow volumes. Within 5 nm of BVT there is full coverage from 0 to FL300, but from 5 to 15 nm from BVT there is a gap in coverage between the 355 and 25 degree radials. The coverage definition is termed a LIMITATION.

Here we see that the BVT NAVAID has working hours from 8:00 AM to 5:00 PM on weekdays.

In addition, this diagram shows a point in space called BVT075015, this is a DESIGNATED\_POINT. This designated point can be defined as an angular reference (called ANGLE\_INDICATION) from the VORTAC and a distance (called DISTANCE\_INDICATION) from the co-located TACAN.

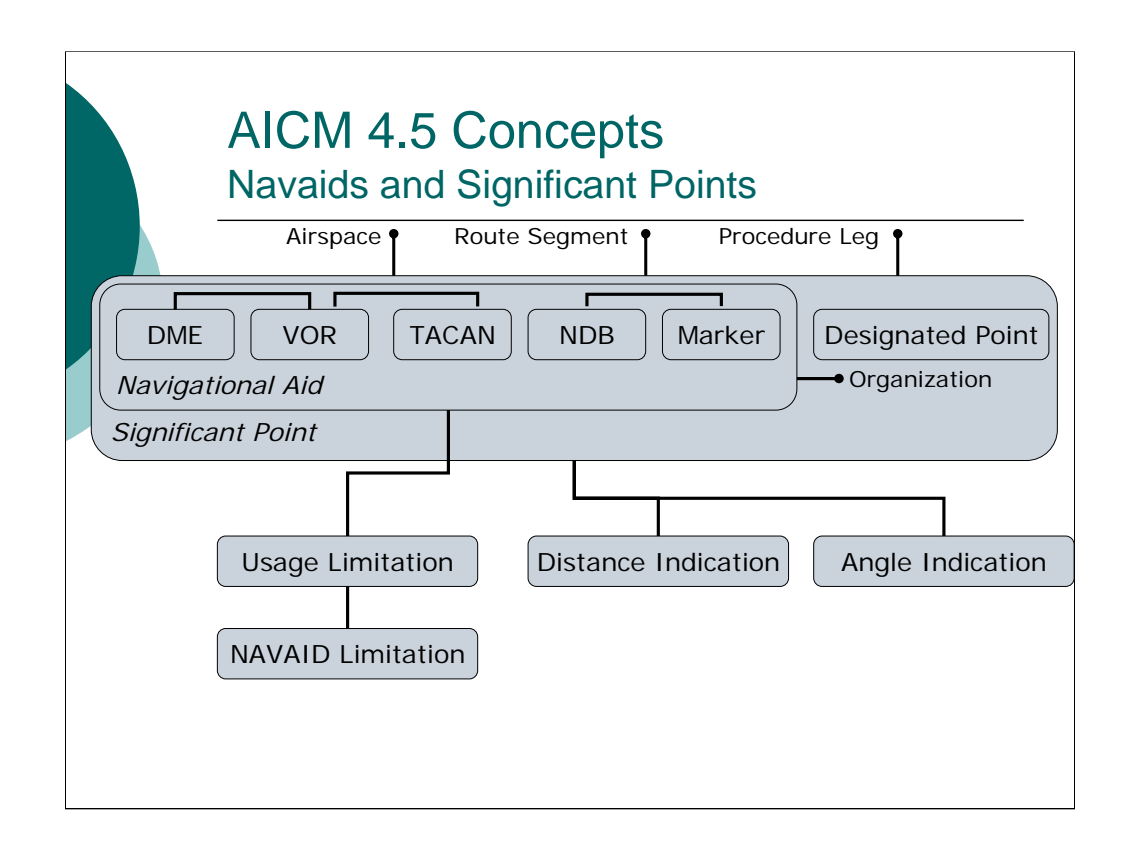

The AICM data model for NAVAIDs and Points is shown in this slide. The dashed lines indicate optional relationships and the solid lines are mandatory relationships. The dotted lines with balls at the end represent interfaces to the rest of the AICM data model.

Now that we've taken a look at the conceptual illustration and the overall NAVAID and Point data model, let's take a look at how NAVAIDS can be defined both conceptually and using AIXM.

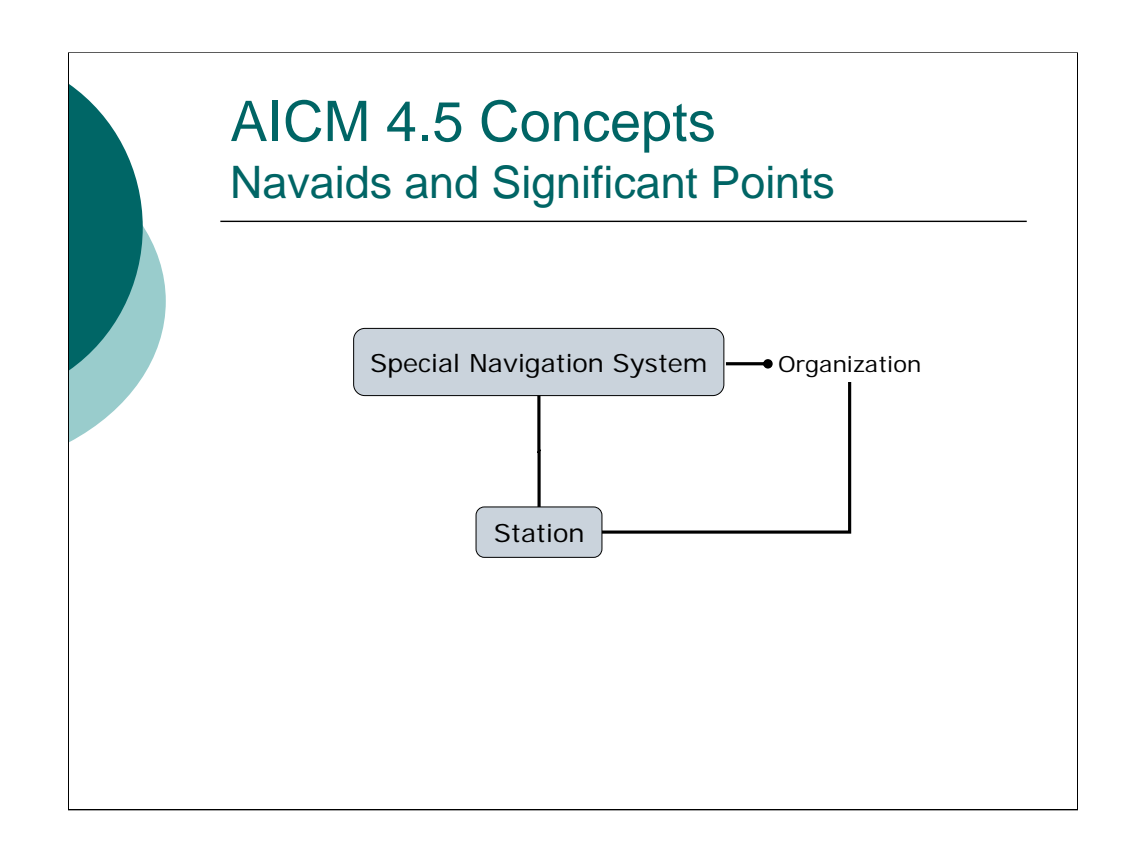

The AICM data model for NAVAIDs and Points is shown in this slide. The dashed lines indicate optional relationships and the solid lines are mandatory relationships. The dotted lines with balls at the end represent interfaces to the rest of the AICM data model.

Now that we've taken a look at the conceptual illustration and the overall NAVAID and Point data model, let's take a look at how NAVAIDS can be defined both conceptually and using AIXM.

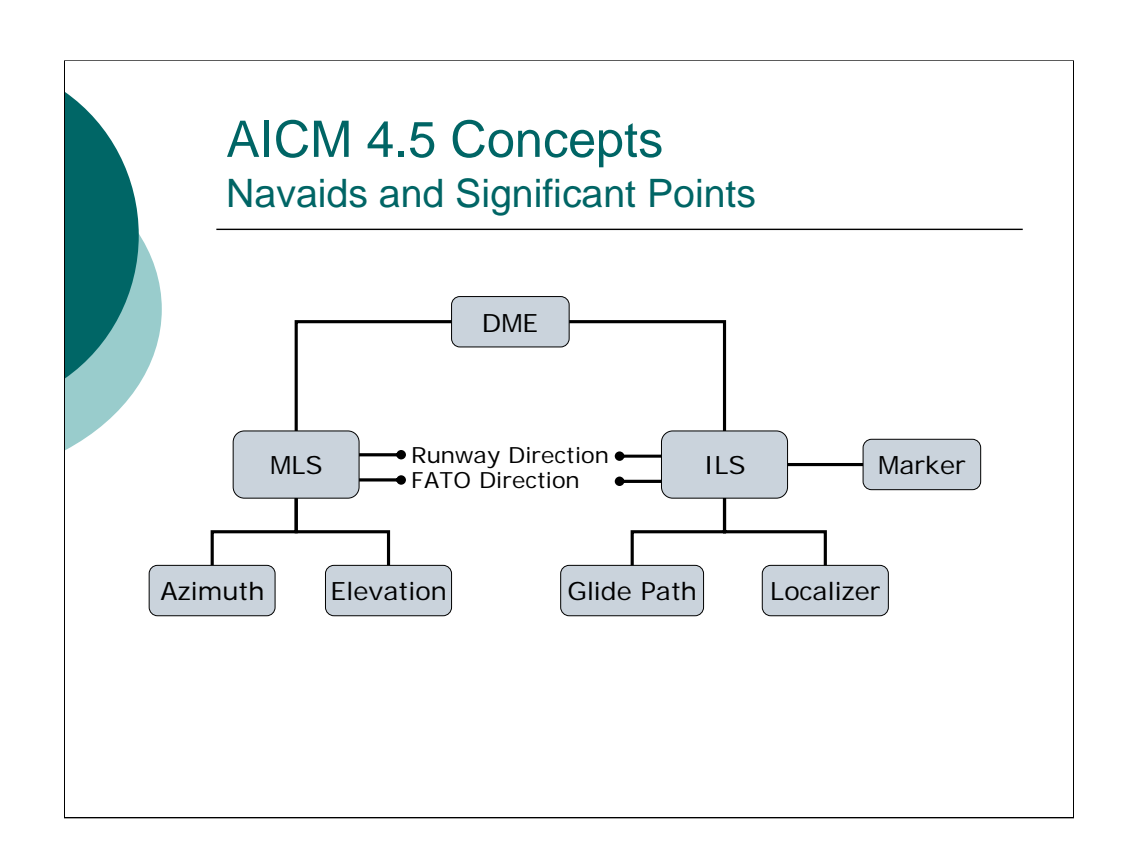

The AICM data model for NAVAIDs and Points is shown in this slide. The dashed lines indicate optional relationships and the solid lines are mandatory relationships. The dotted lines with balls at the end represent interfaces to the rest of the AICM data model.

Now that we've taken a look at the conceptual illustration and the overall NAVAID and Point data model, let's take a look at how NAVAIDS can be defined both conceptually and using AIXM.

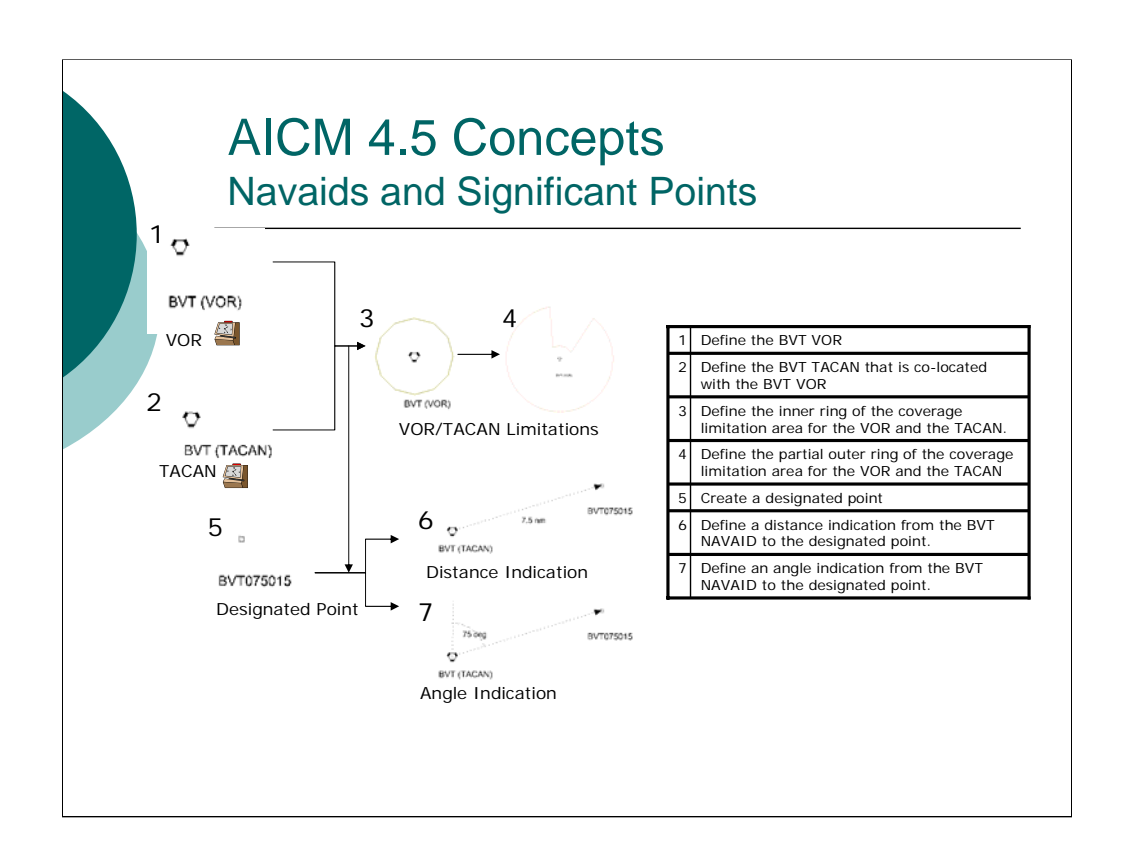

This slide shows a decomposition of the previous slide into a series of steps that can be used to construct our example.

- 1. First we are going to define the BVT VOR
- 2. Next we will create the BVT TACAN record and reference the BVT VOR record to indicate that the TACAN is collocated with the VOR.
- 3. In step three we model the inner coverage limitations.
- 4. Here we model the more complex outer coverage limitation ring.
- 5. Now we define the designated point located at BVT075015
- 6. and 7. The final two steps show how you can define angular and distance references from a NAVAID to any significant point.

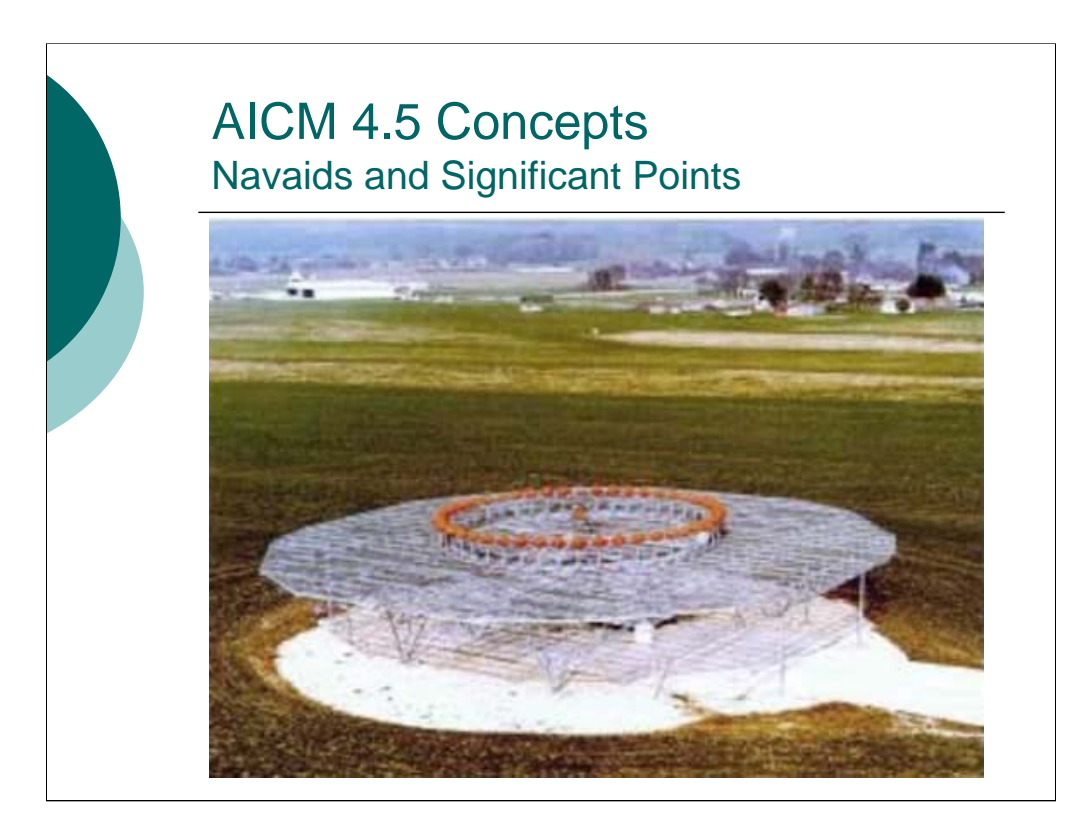

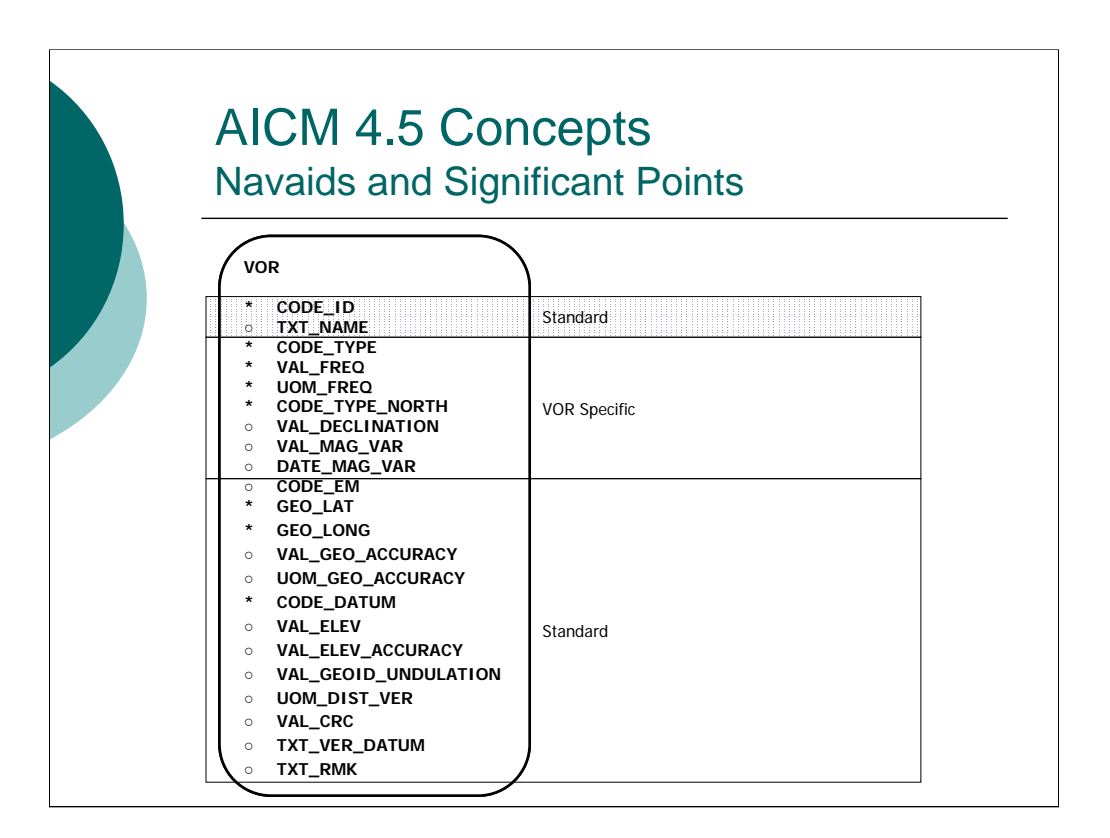

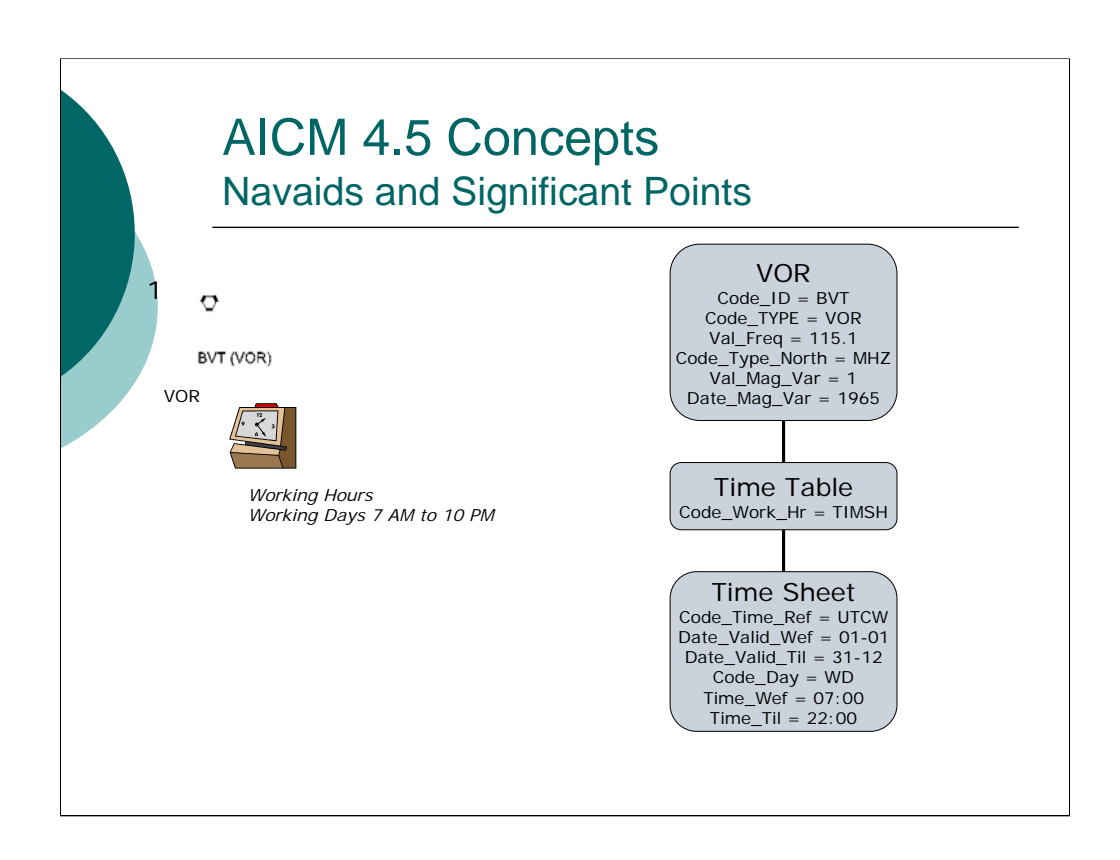

Let's illustrate how an object diagram for the example NVAID system can be created step by step. In each of these slides we'll show the current step we are working on. In the blue box to the right we show an excerpt of the object model and important attributes.

First we define the BVT VOR and its associated timesheet.

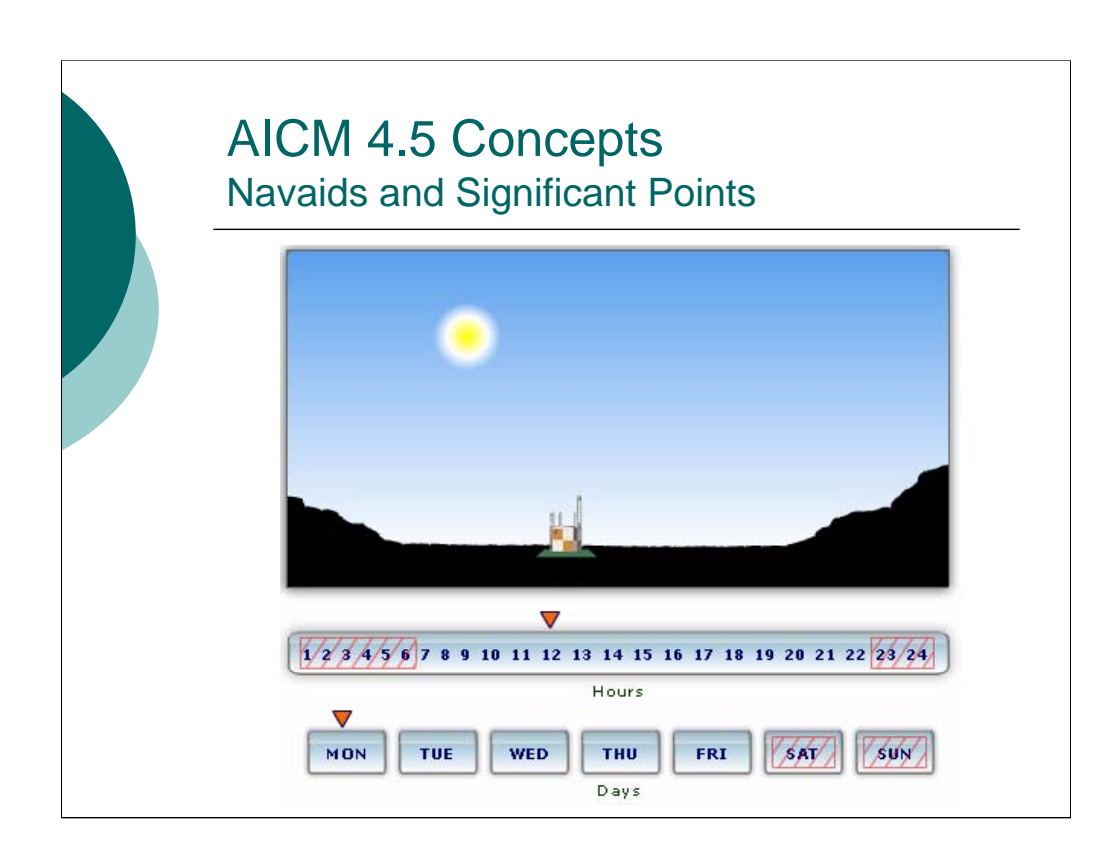

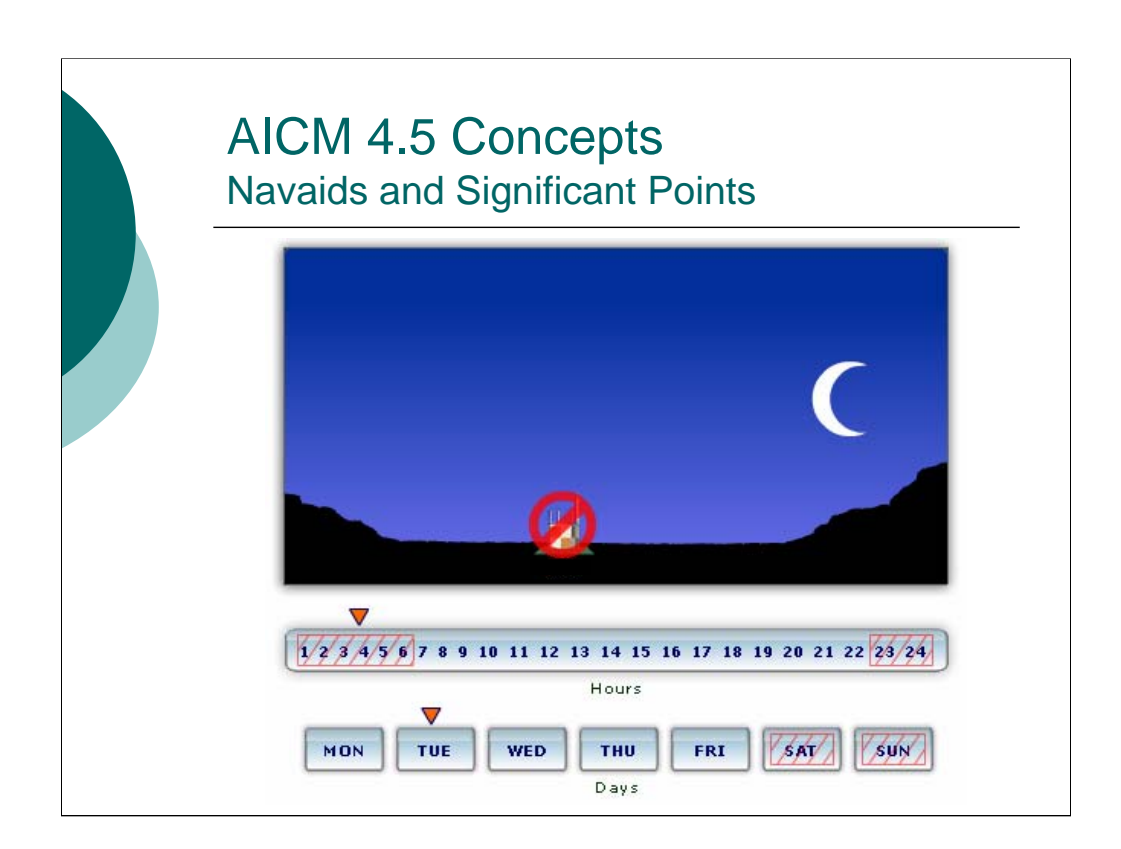

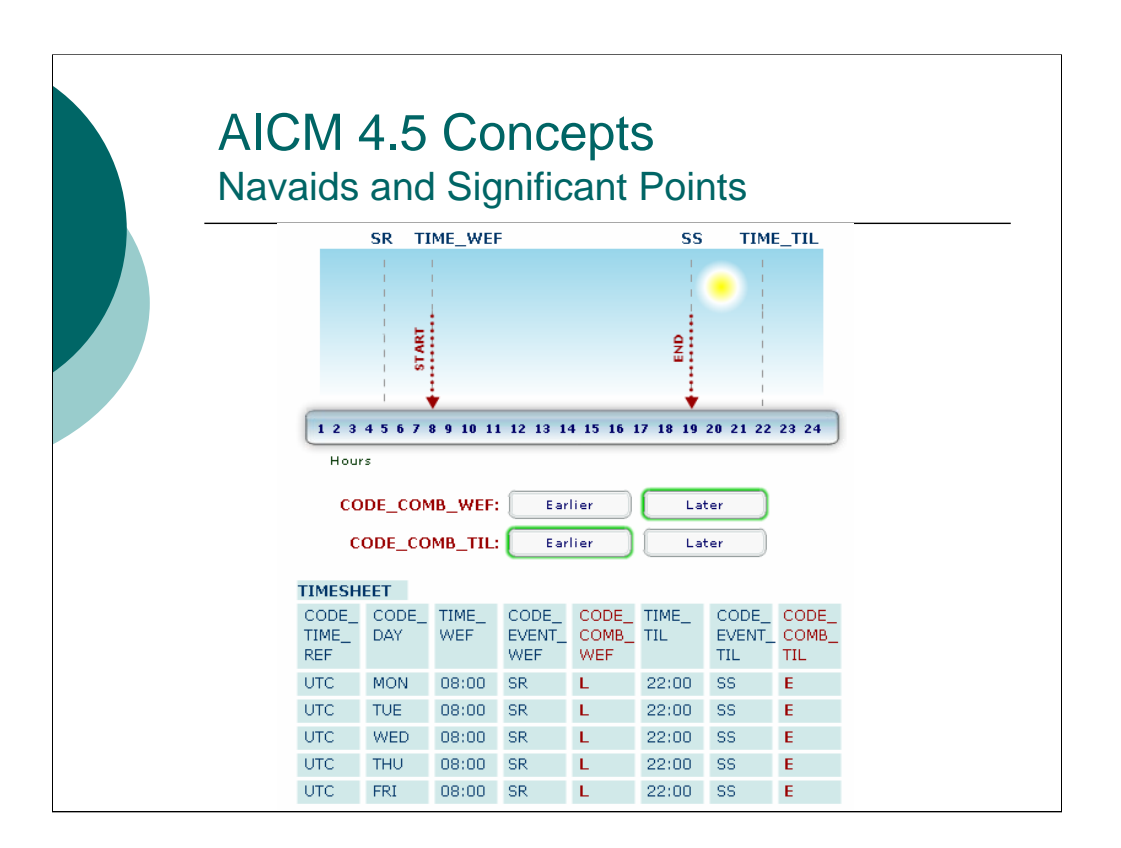

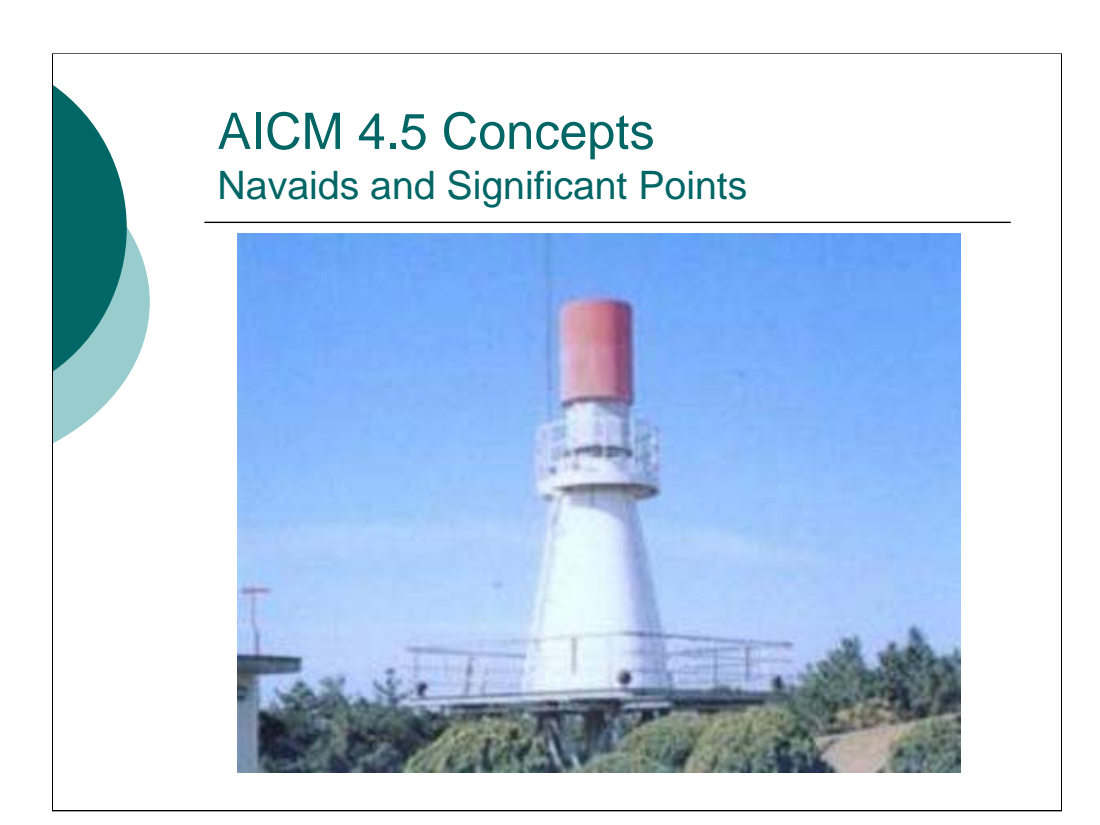

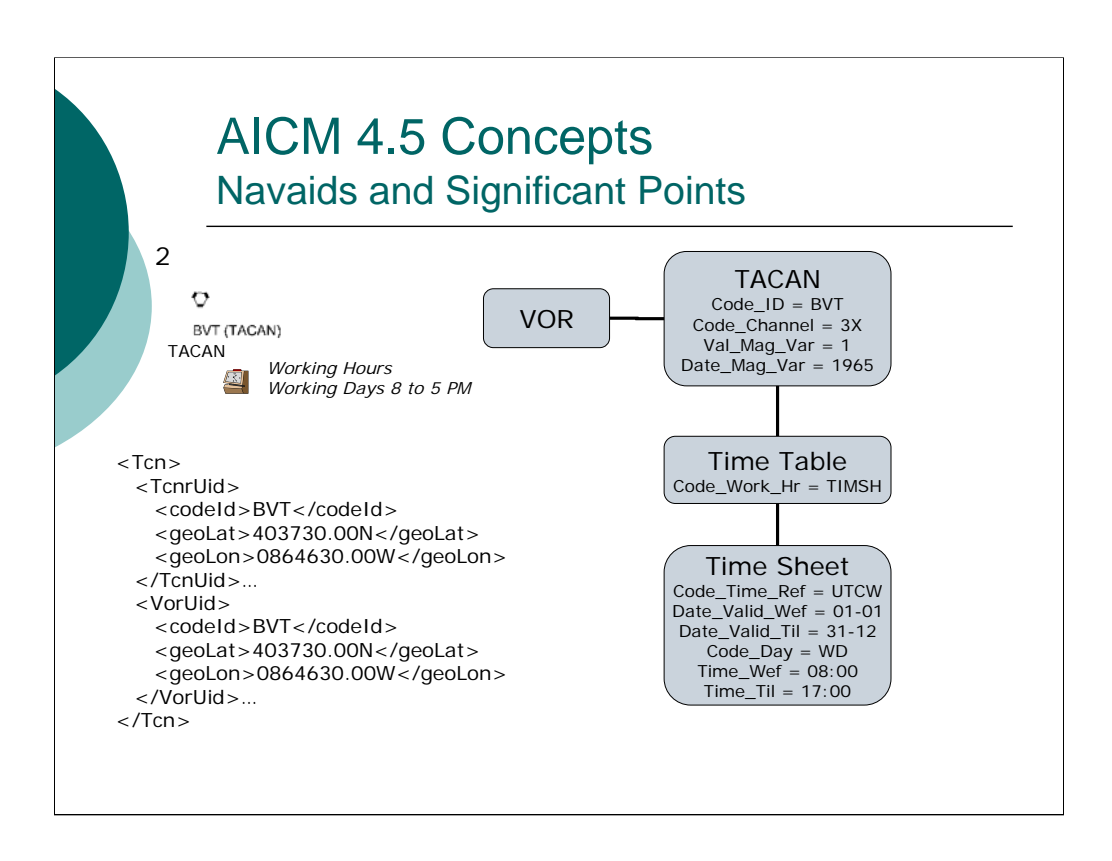

Similarly we will define the BVT TACAN. In this step we also reference the BVT VOR to indicate that the TACAN is collocated with the VOR.

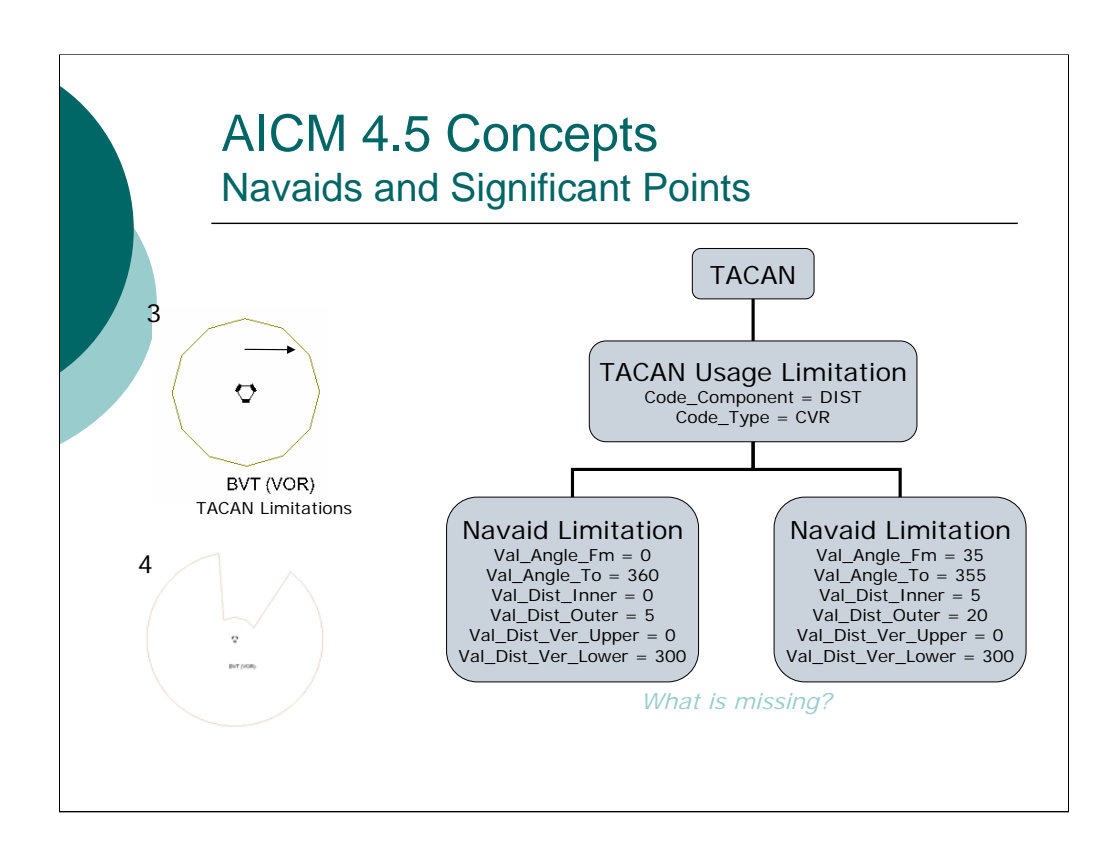

In step three we define the inner TACAN limitation. In this case there is full coverage on the TACAN out to 5 nm and up to FL300.

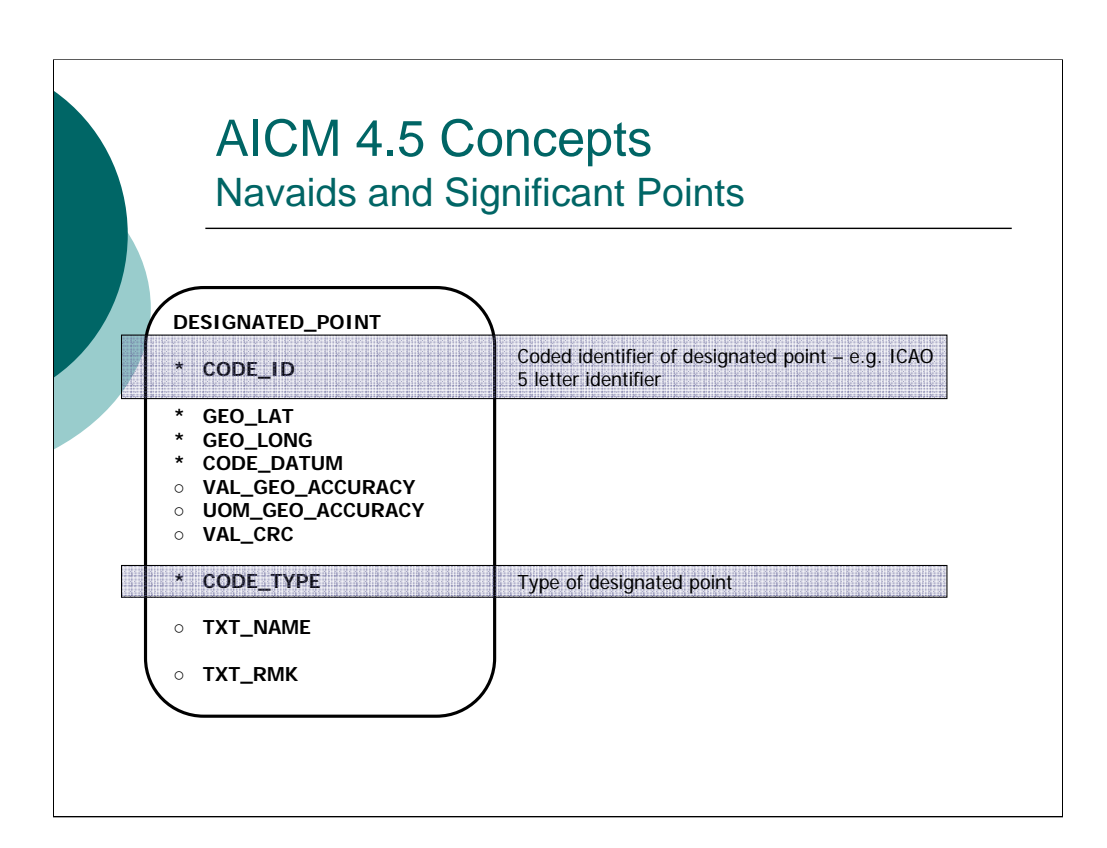

## AICM 4.5 Concepts Navaids and Significant Points

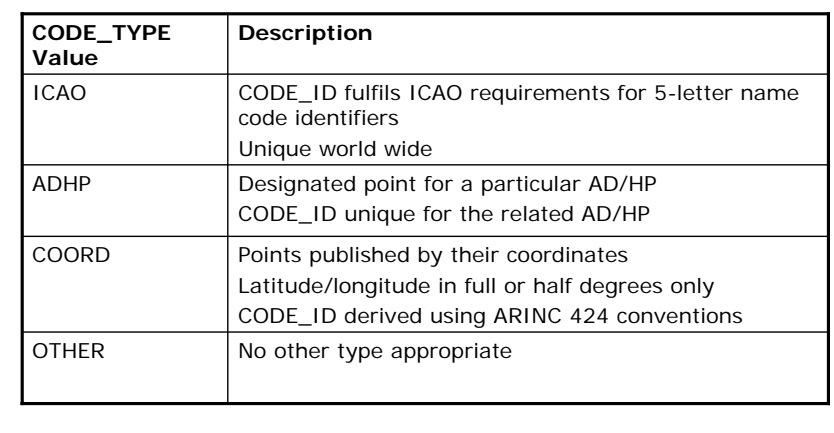

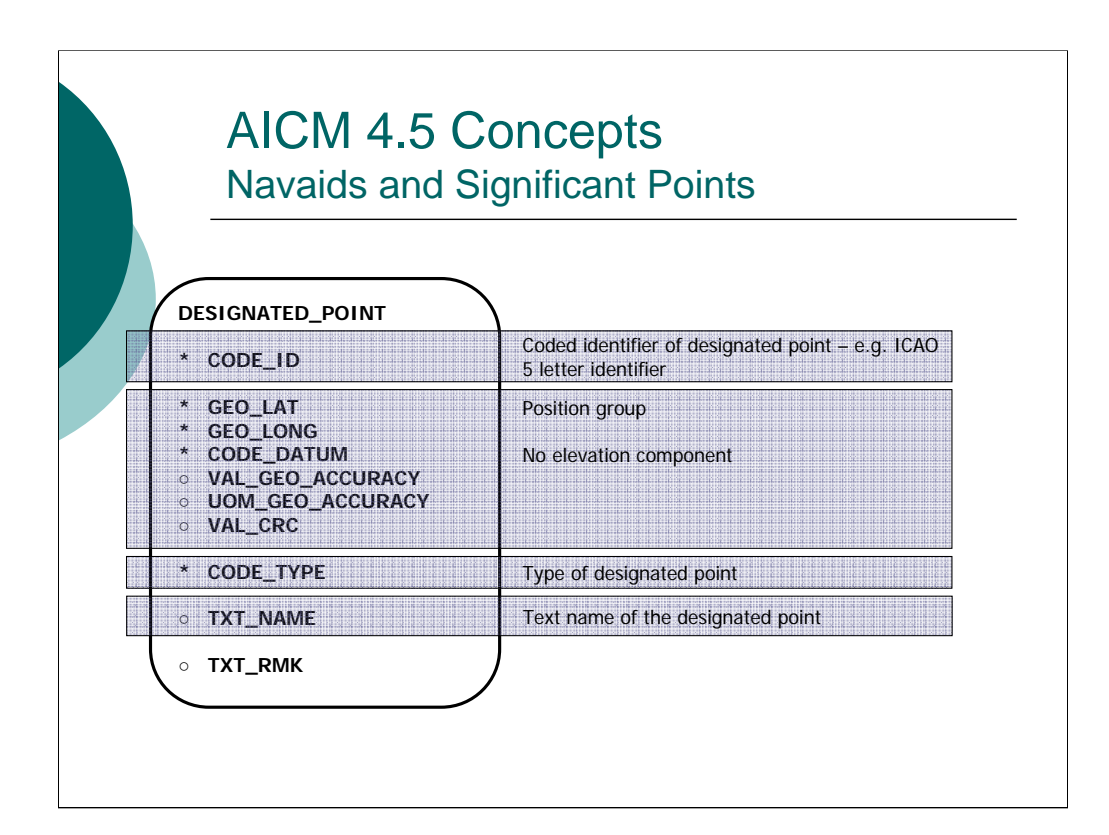

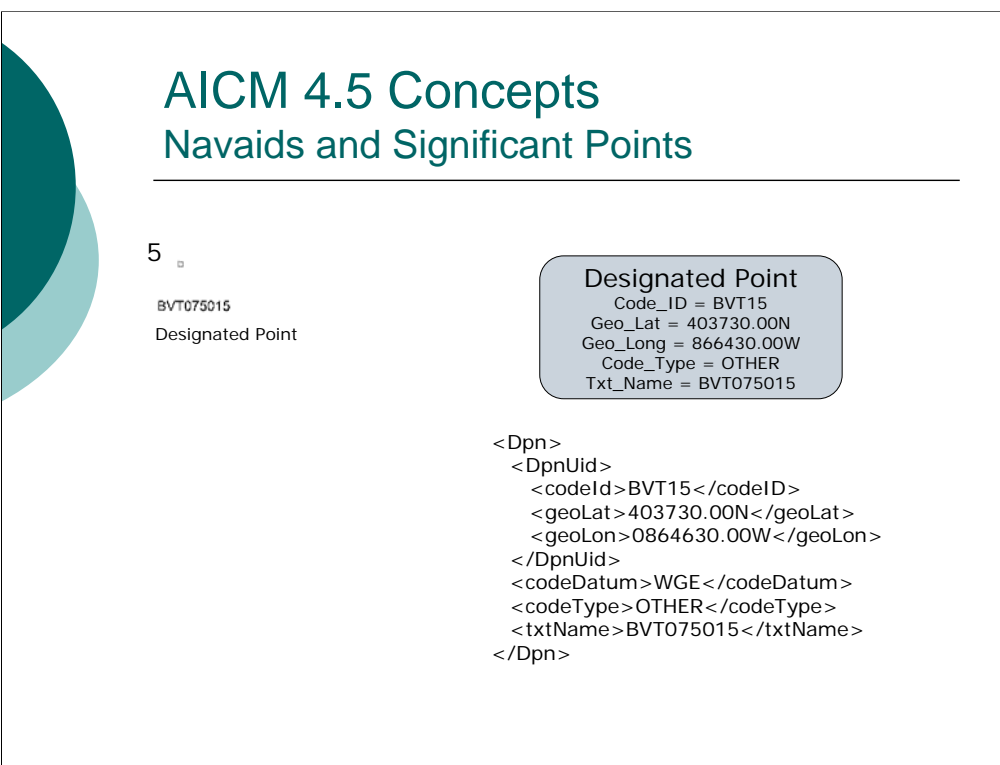

BVT075015 is a designated point since it is not the site of a NAVAID. The AICM model assumes that the code\_id is a 5-character identifier. A common naming convention is to include the NAVAID abbreviation and the distance relative to the NAVAID. So we created a code\_id called BVT15. Notice that the txt\_name field is used to store the full name of the designated point.

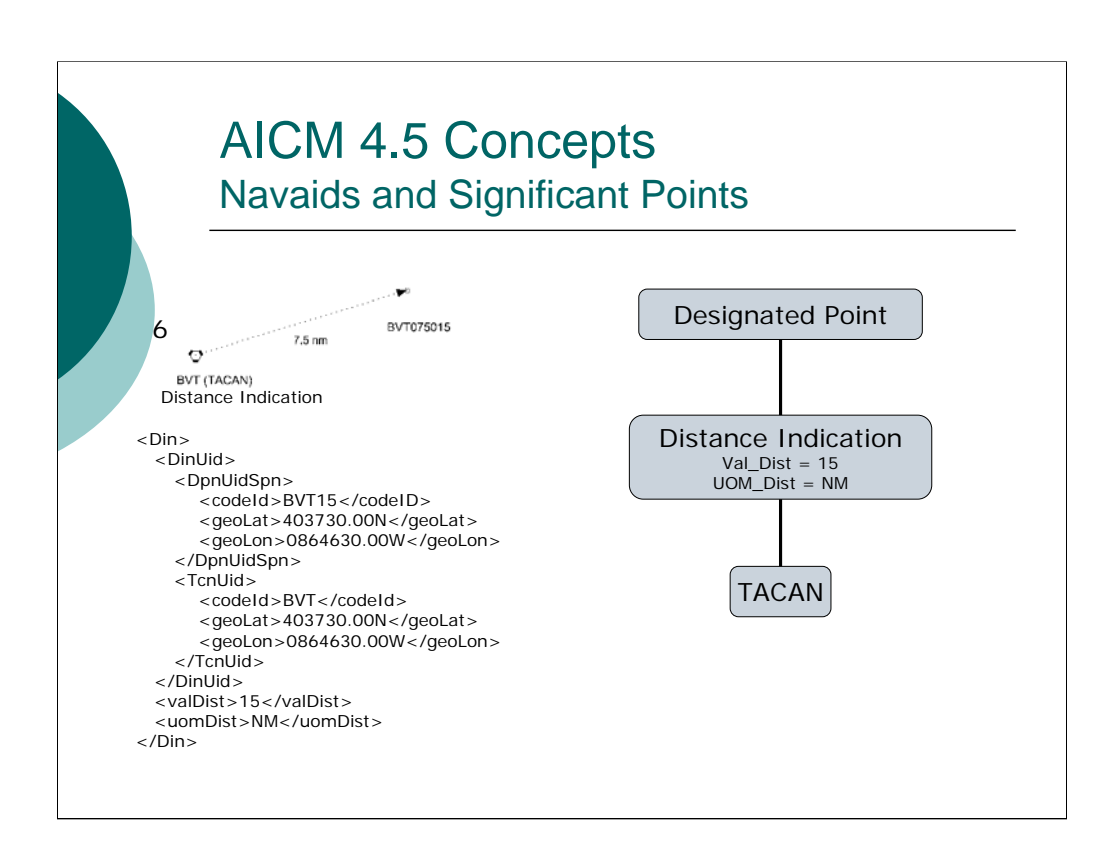

In this step we illustrate how to define a distance indication from the BVT NAVAID to the BVT075015 designated point.

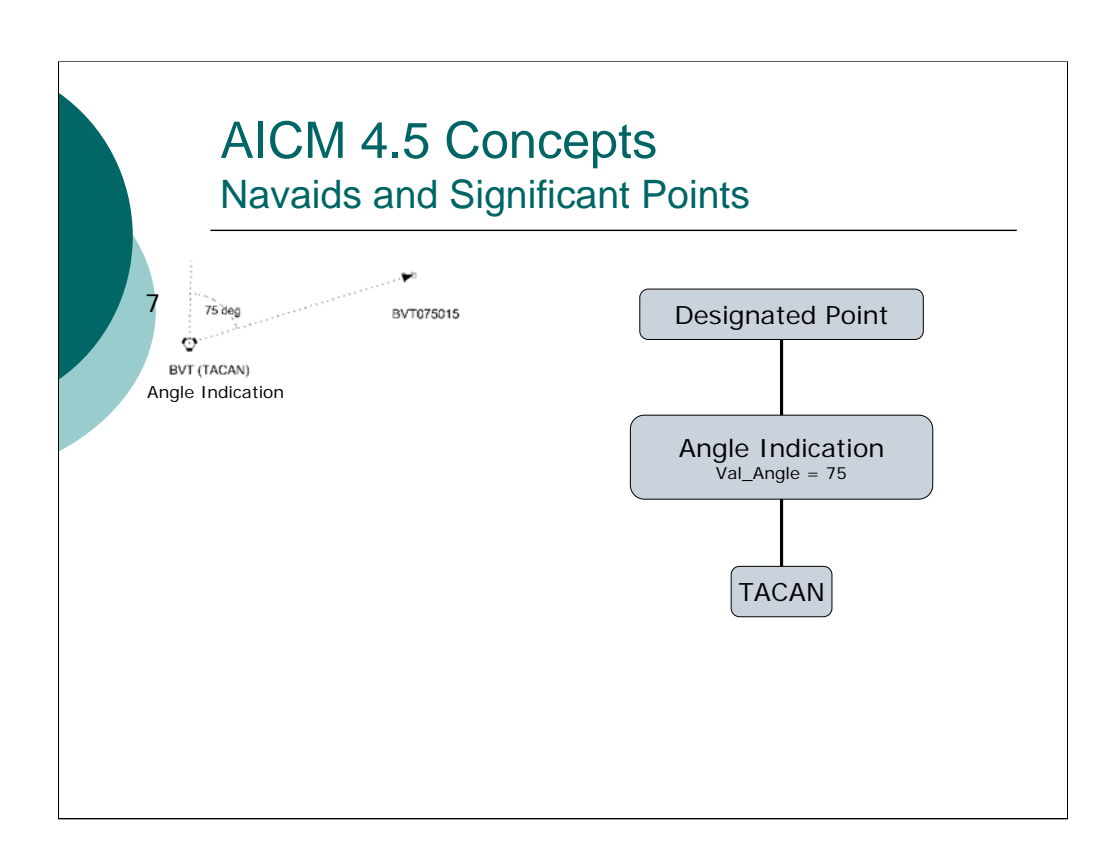

In this step we illustrate how to define a angle indication from the BVT NAVAID to the BVT075015 designated point.